#### Министерство науки и высшего образования Российской Федерации федеральное государственное бюджетное образовательное учреждение высшего образования **«Санкт-Петербургский государственный университет промышленных технологий и дизайна»**

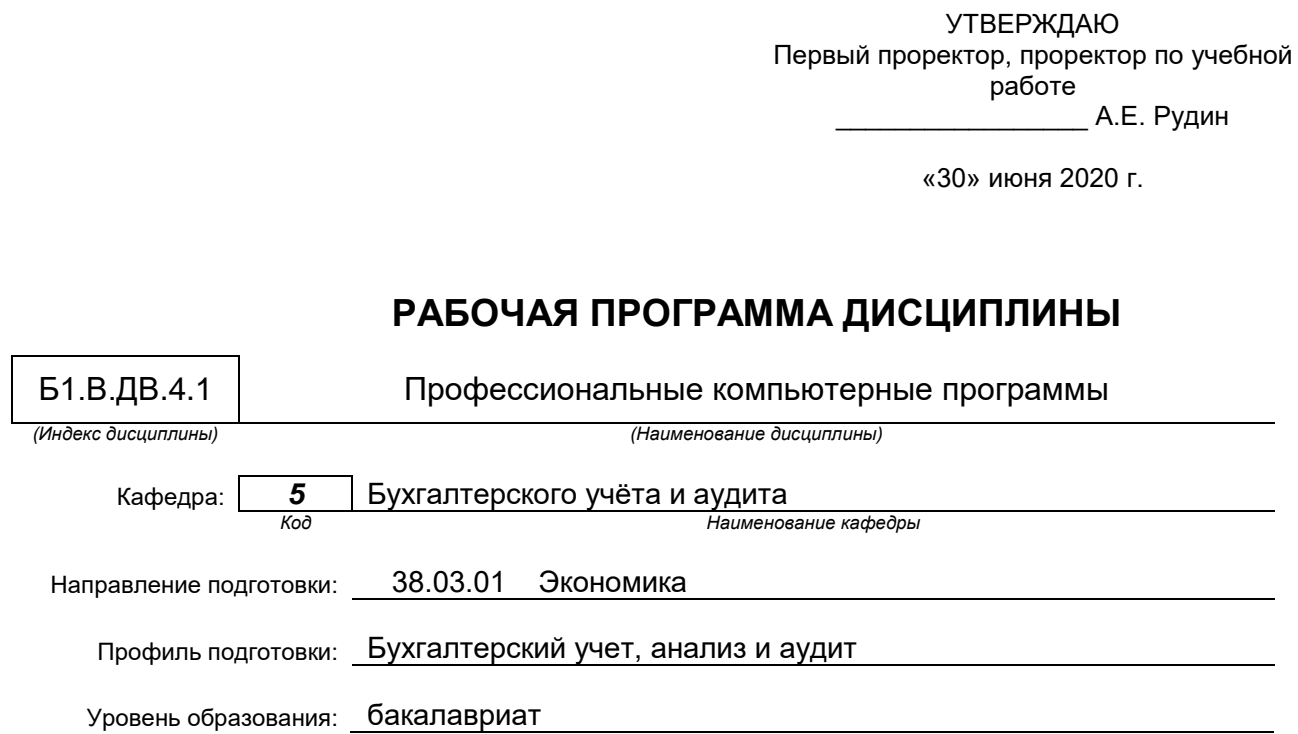

## **План учебного процесса**

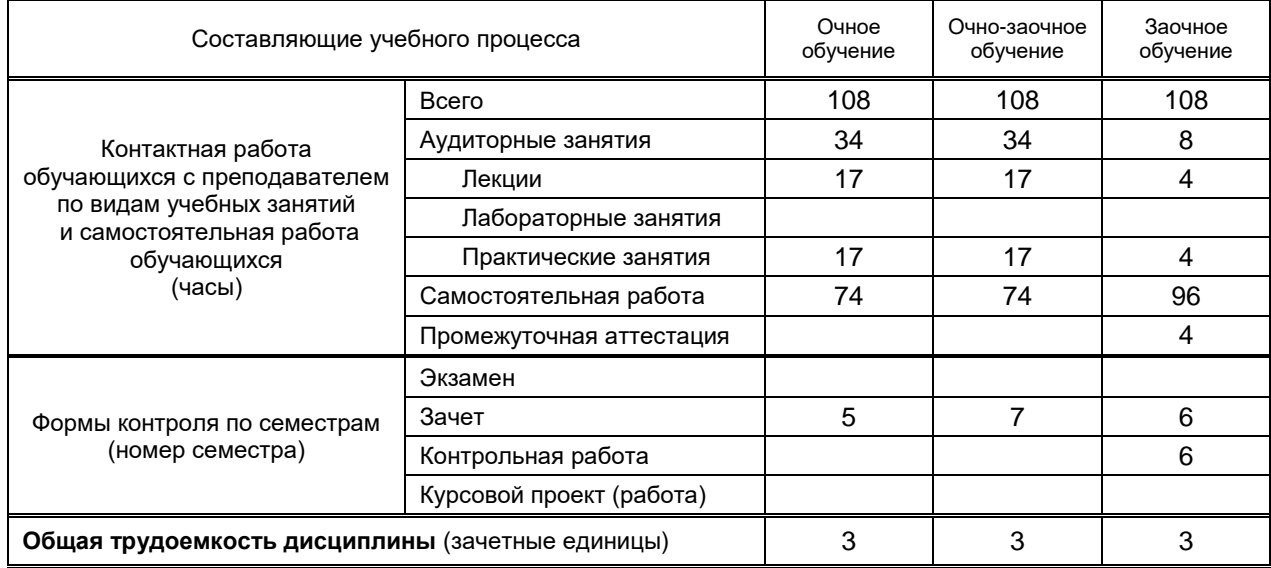

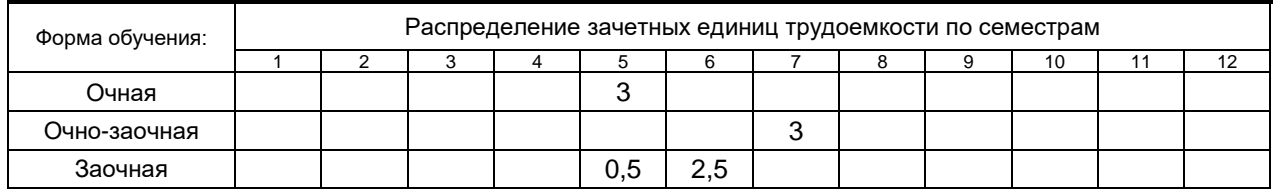

Рабочая программа составлена в соответствии с федеральным государственным образовательным стандартом высшего образования по соответствующему направлению подготовки 38.03.01 «Экономика» и на основании учебного плана № 1/1/290, 1/3/294

# 1. ВВЕДЕНИЕ К РАБОЧЕЙ ПРОГРАММЕ ДИСЦИПЛИНЫ

## 1.1. Место преподаваемой дисциплины в структуре образовательной программы

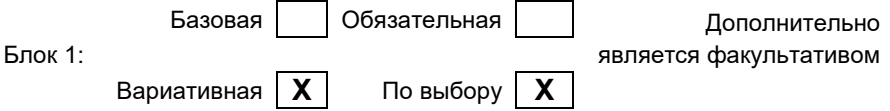

#### 1.2. Цель дисциплины

Сформировать компетенции обучающегося в области использования компьютера, компьютерных информационных систем и компьютерных программных средств ведения бухгалтерского учета на предприятии.

## 1.3. Задачи дисциплины

- рассмотреть теоретические основы информационного обеспечения в экономике;
- раскрыть сущность информационных систем и информационных технологий, применяемых в  $\bullet$ бухгалтерском учете;
- приобрести начальные навыки использования информационных и справочно-правовых систем,  $\bullet$ а также компьютерных программ для ведения бухгалтерского учета.

#### 1.4. Перечень планируемых результатов обучения по дисциплине, соотнесенных с планируемыми результатами освоения образовательной программы

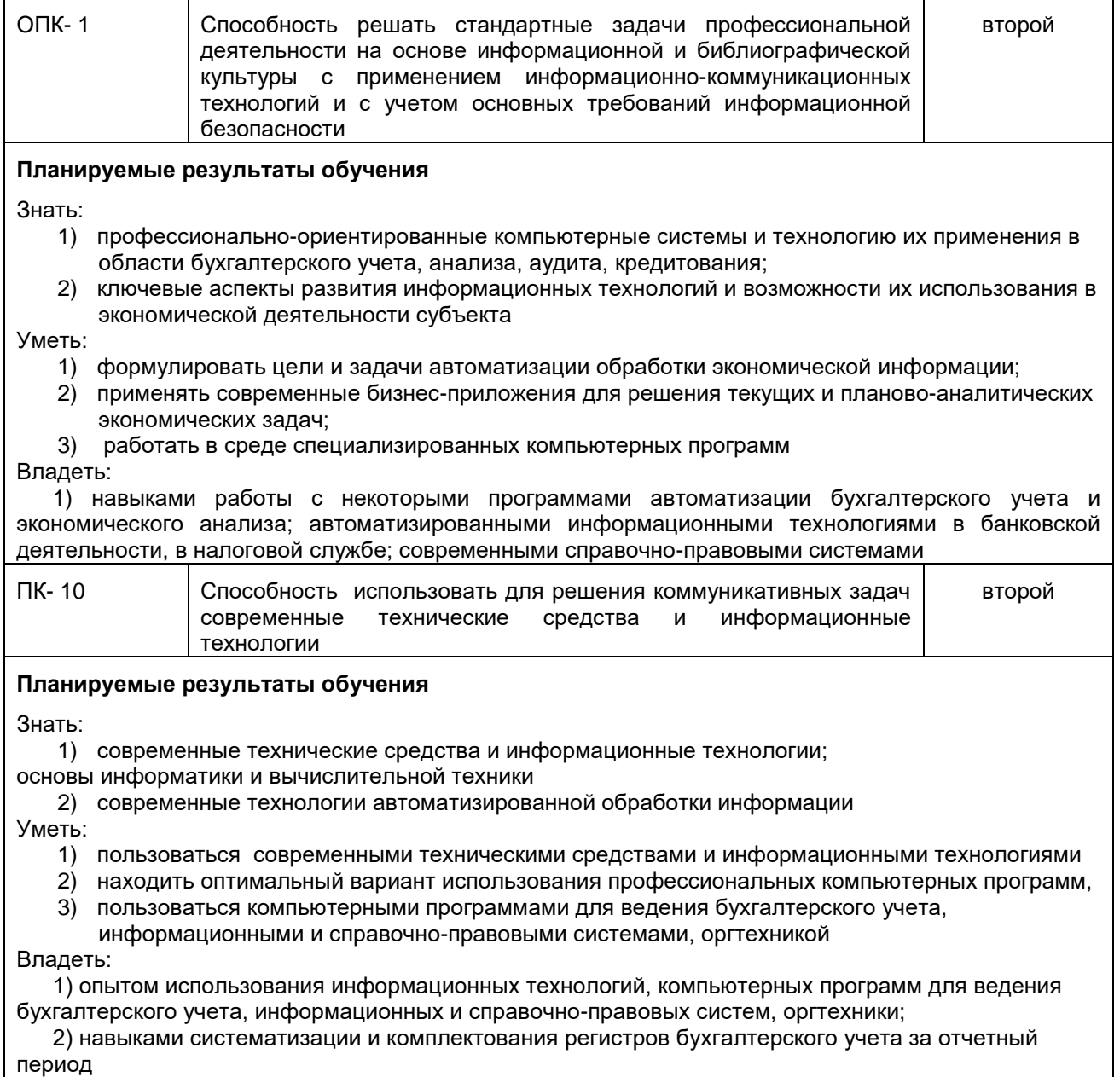

#### **1.5. Дисциплины (практики) образовательной программы, в которых было начато формирование компетенций, указанных в п.1.4:**

Информатика (ОПК-1, ПК-10)

# **2. СОДЕРЖАНИЕ ДИСЦИПЛИНЫ**

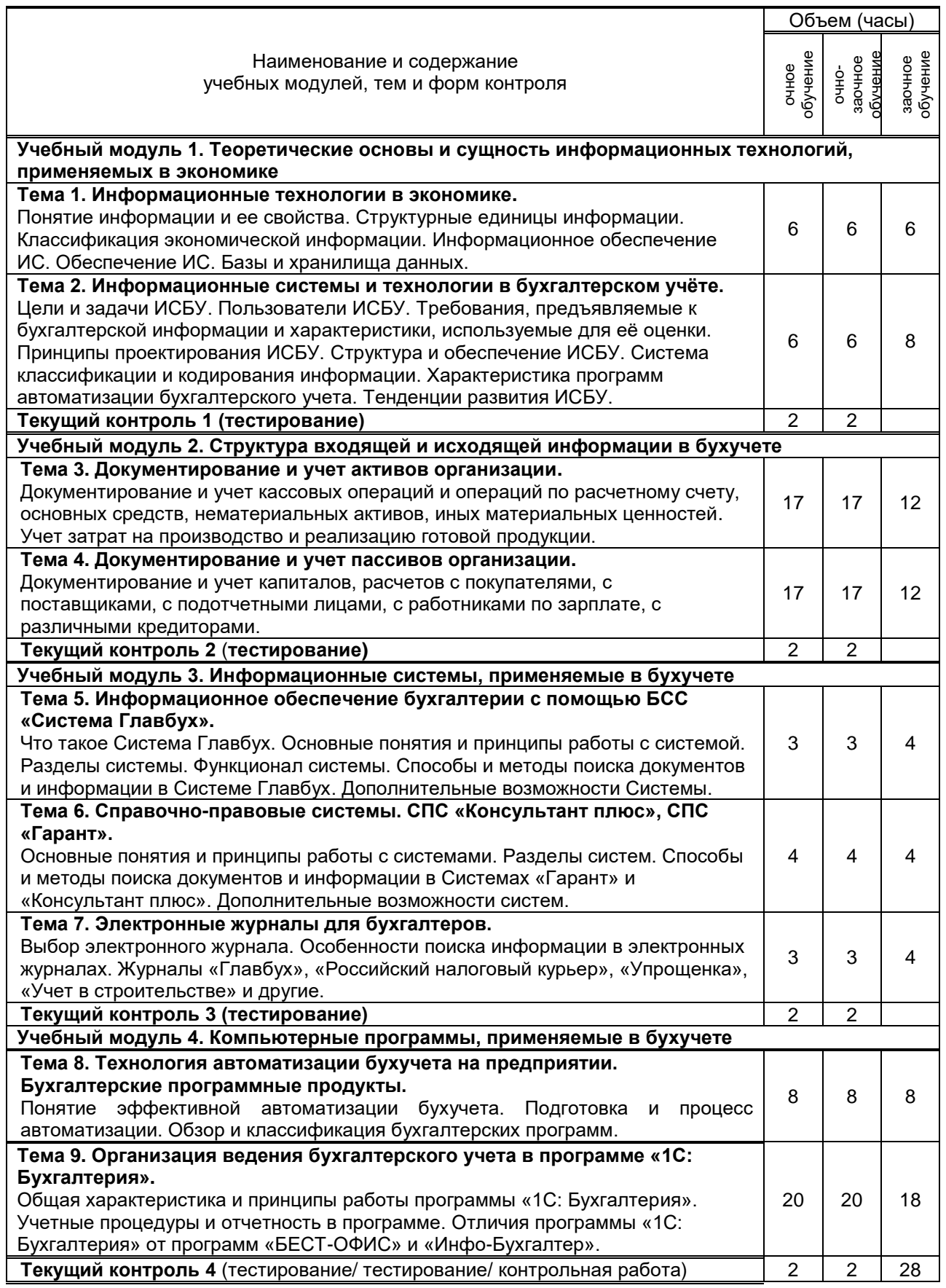

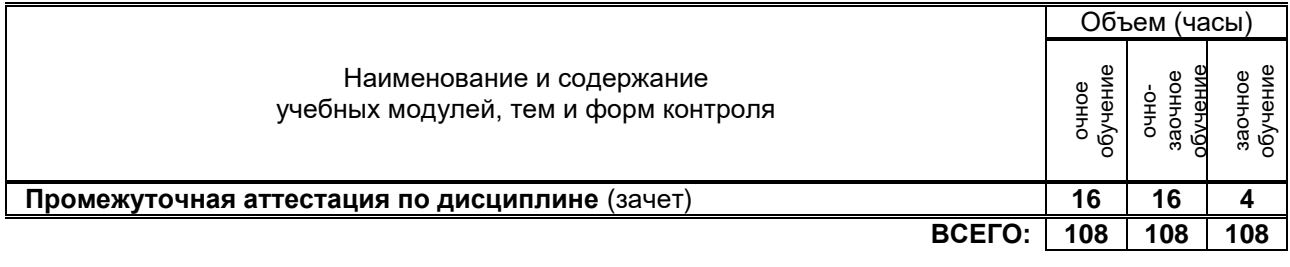

**3. ТЕМАТИЧЕСКИЙ ПЛАН**

## **3.1. Лекции**

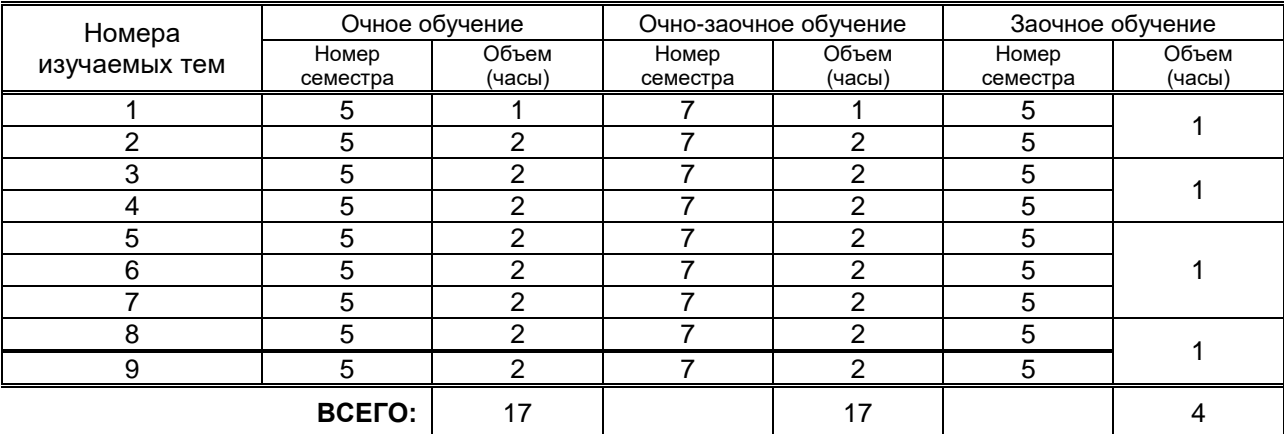

## **3.2. Практические и семинарские занятия**

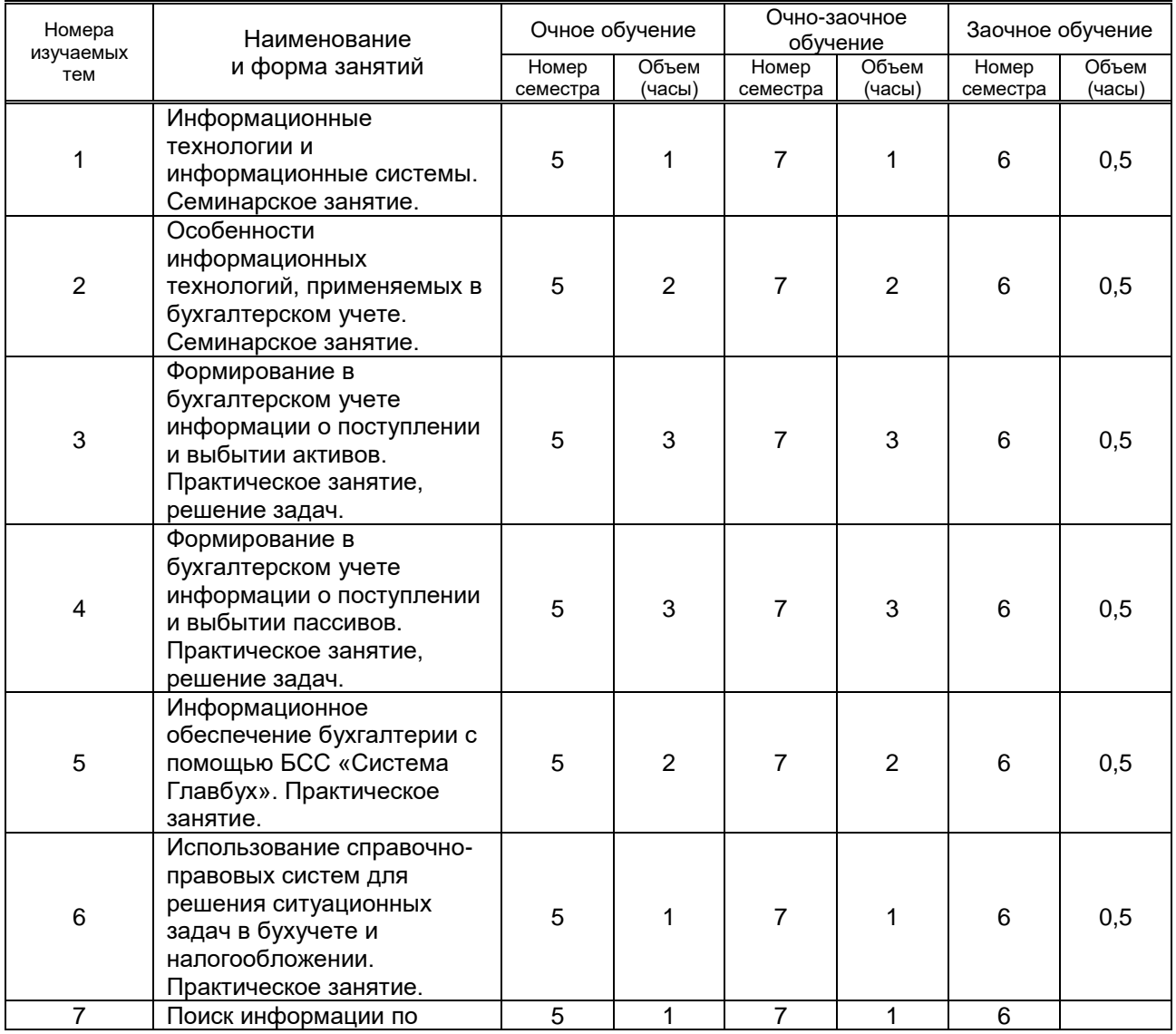

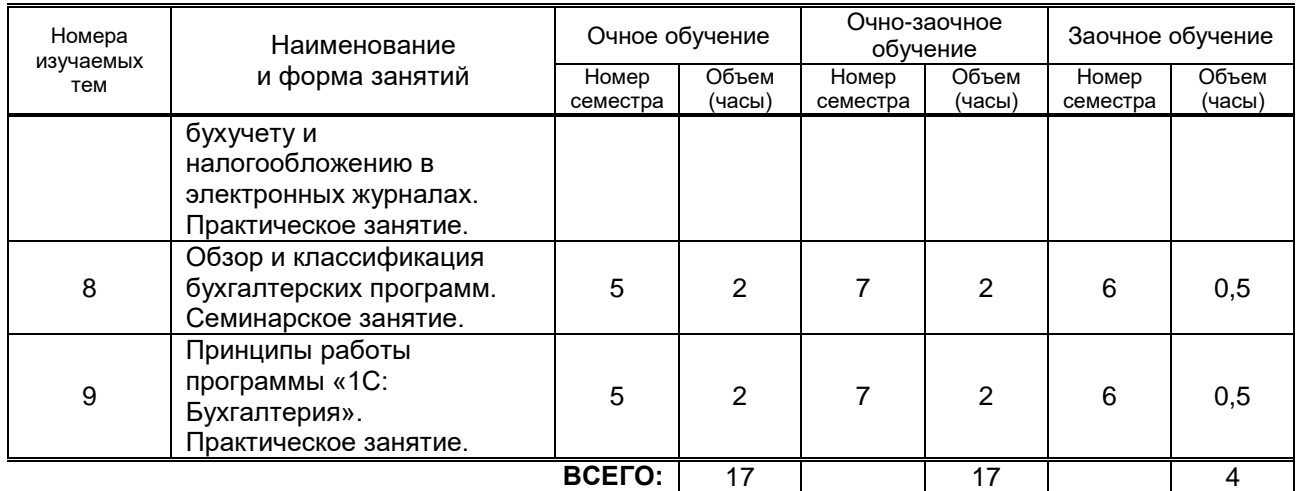

## **3.3. Лабораторные занятия**

Не предусмотрено

# **4. КУРСОВОЕ ПРОЕКТИРОВАНИЕ**

Не предусмотрено

# **5. ТЕКУЩИЙ КОНТРОЛЬ УСПЕВАЕМОСТИ ОБУЧАЮЩЕГОСЯ**

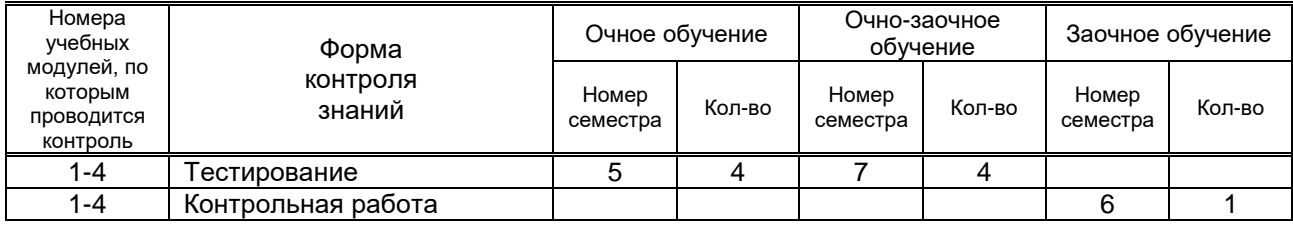

# **6. САМОСТОЯТЕЛЬНАЯ РАБОТА ОБУЧАЮЩЕГОСЯ**

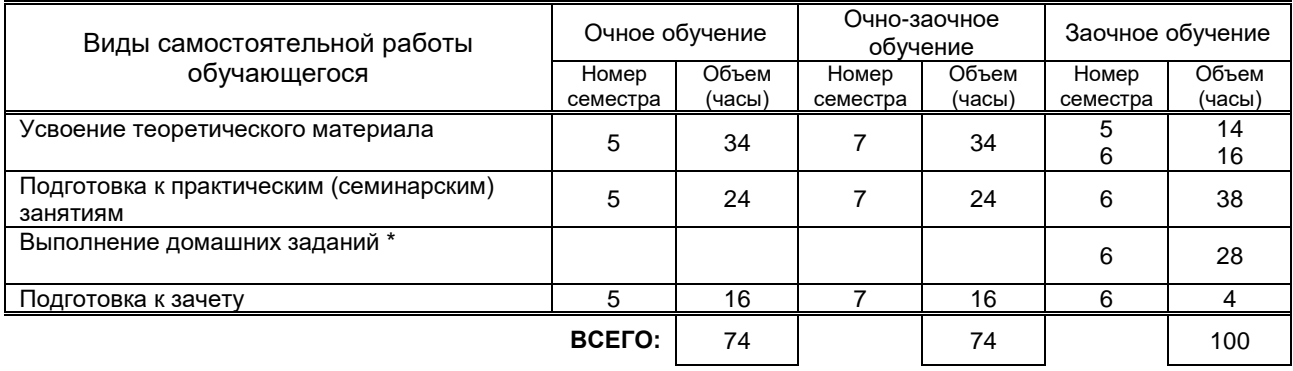

# **7. ОБРАЗОВАТЕЛЬНЫЕ ТЕХНОЛОГИИ**

### **7.1. Характеристика видов и используемых инновационных форм учебных занятий**

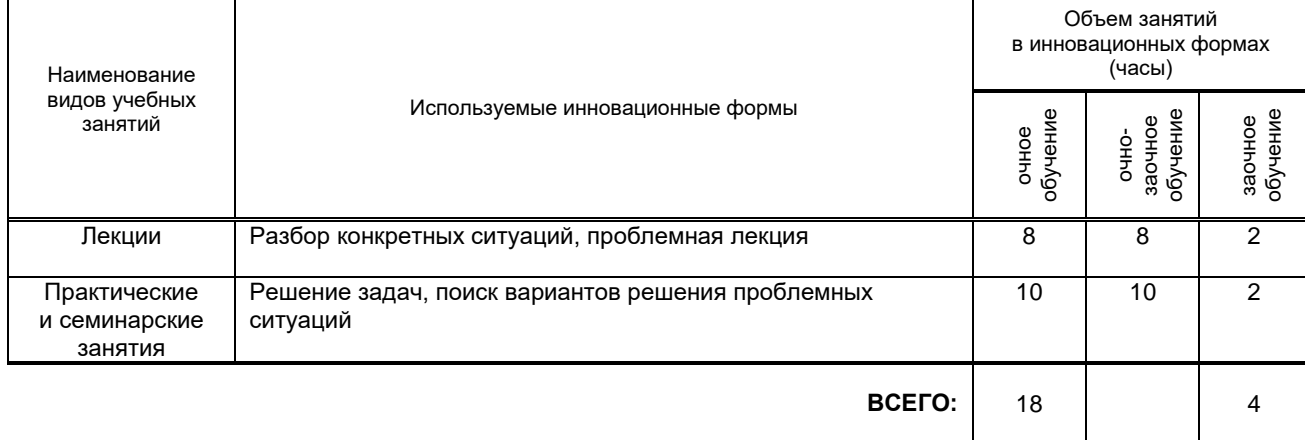

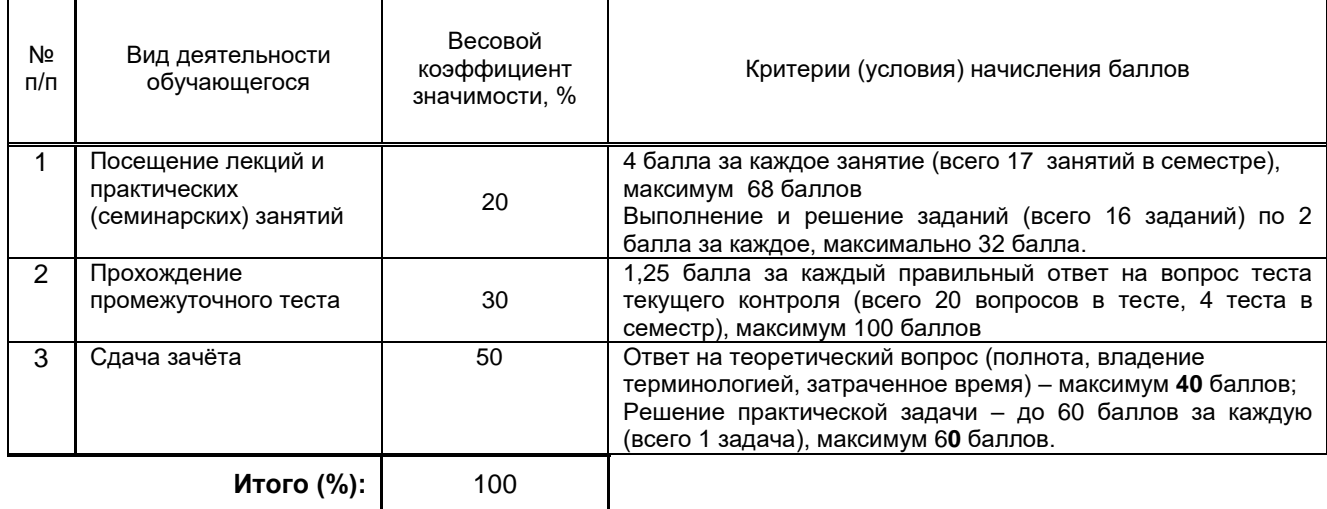

#### **Перечень и параметры оценивания видов деятельности обучающегося**

#### **Перевод балльной шкалы в традиционную систему оценивания**

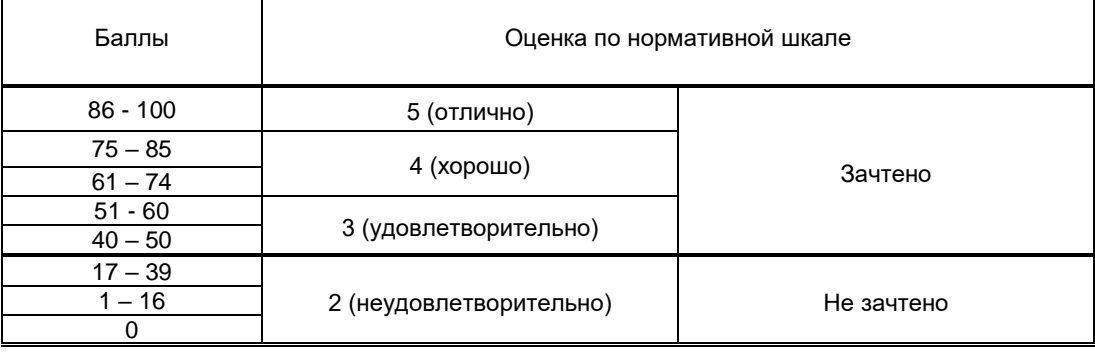

# **8. ОБЕСПЕЧЕНИЕ ДИСЦИПЛИНЫ**

### **8.1. Учебная литература**

#### а) основная учебная литература

1 Шинкарева, О. В. Бухгалтерский учет : учебное пособие для СПО / О. В. Шинкарева, Е. Н. Золотова. — Саратов : Профобразование, 2018. — 105 c. — ISBN 978-5-4488-0181-5. — Текст : электронный // Электронно-библиотечная система IPR BOOKS : [сайт]. — URL: http://www.iprbookshop.ru/73749.html

б) дополнительная учебная литература

- 1. Болтава, А. Л. Бухгалтерские компьютерные программы : практикум для обучающихся по направлению подготовки бакалавриата «Экономика» / А. Л. Болтава. — 2-е изд. — Краснодар, Саратов : Южный институт менеджмента, Ай Пи Эр Медиа, 2018. — 84 c. — ISBN 2227-8397. — Текст : электронный // Электронно-библиотечная система IPR BOOKS : [сайт]. — URL: http://www.iprbookshop.ru/76918.html
- 2. Ковалева, В. Д. Бухгалтерский учет : лабораторный практикум / В. Д. Ковалева. Саратов : Вузовское образование, 2018. — 158 c. — ISBN 978-5-4487-0109-2. — Текст : электронный // Электронно-библиотечная система IPR BOOKS : [сайт]. — URL: http://www.iprbookshop.ru/72535.html3. Шевченко, М. В. Информационные системы в бухгалтерском учете : учебное пособие / М. В. Шевченко. — Белгород : Белгородский государственный технологический университет им. В.Г. Шухова, ЭБС АСВ, 2016. — 172 c. — ISBN 2227-8397. — Текст : электронный // Электронно-библиотечная система IPR BOOKS : [сайт]. — URL: http://www.iprbookshop.ru/80464.html

#### **8.2. Перечень учебно-методического обеспечения для самостоятельной работы обучающихся по дисциплине**

Эффективная аудиторная и самостоятельная работа обучающихся [Электронный ресурс]: методические указания / сост. С. В. Спицкий. — СПб.: СПбГУПТД, 2015. – Режим доступа: http://publish.sutd.ru/tp\_get\_file.php?id=2015811, по паролю.

2. Организация самостоятельной работы обучающихся [Электронный ресурс]: методические указания / сост. И. Б. Караулова, Г. И. Мелешкова, Г. А. Новоселов. – СПб.: СПГУТД, 2014. – 26 с. – Режим доступ http://publish.sutd.ru/tp\_get\_file.php?id=2014550, по паролю.

### **8.3. Перечень ресурсов информационно-телекоммуникационной сети "Интернет", необходимых для освоения дисциплины**

1. Сайт Федеральной налоговой службы России [www.nalog.ru](http://www.nalog.ru/)

2. Сайт электронного журнала «Российский налоговый курьер» <http://www.rnk.ru/>

3. Сайт «Время бухгалтера» [http://www.v2b.ru/2016/06/15/ne-vse-shtrafy-za-narushenie-dogovora](http://www.v2b.ru/2016/06/15/ne-vse-shtrafy-za-narushenie-dogovora-mozhno-spisat-v-rashody/)[mozhno-spisat-v-rashody/](http://www.v2b.ru/2016/06/15/ne-vse-shtrafy-za-narushenie-dogovora-mozhno-spisat-v-rashody/)

4. Сайт электронного журнала «Учет в строительстве» <http://e.stroychet.ru/>

5. Сайт электронного журнала «Упрощенка» <http://www.26-2.ru/>

6. Сайт электронного журнала «Зарплата» [http://www.zarplata-online.ru/art/160328-qqkp-16-m06](http://www.zarplata-online.ru/art/160328-qqkp-16-m06-nujno-li-sdavat-szv-m-pri-nulevoy-otchetnosti) [nujno-li-sdavat-szv-m-pri-nulevoy-otchetnosti](http://www.zarplata-online.ru/art/160328-qqkp-16-m06-nujno-li-sdavat-szv-m-pri-nulevoy-otchetnosti)

7. Сайт «Бухгалтерия Онлайн»<http://www.buhonline.ru/>

8.Информационная система «Единое окно доступа к образовательным ресурсам» (Электронный ресурс). URL:http://window.edu.ru/.

9. Федеральный образовательный портал «Экономика. Социология. Менеджмент». http://ecsocman.hse.ru/

10.Электронно-библиотечная система IPRbooks. URL:http://iprbookshop.ru/

11.Электронная библиотека учебных изданий СПбГУПТД. URL:http://publish.sutd.ru/

# **8.4. Перечень информационных технологий, используемых при осуществлении образовательного процесса по дисциплине, включая перечень программного обеспечения и информационных справочных систем** *(при необходимости)*

### **1. Информационные справочные системы:**

- 1. Информационно правовой портал ГАРАНТ [Электронный ресурс]. URL: http://www.garant.ru
- 2. Компьютерная справочно-правовая система КонсультантПлюс [Электронный ресурс]. URL: [http://www.consultant.ru](http://www.consultant.ru/)

#### **2. Программное обеспечение**

- 1. 1С: Предприятие 8 Лицензионный (Наименование продукта: 1С:Предприятие 8. Комплект для обучения в высших и средних учебных заведениях. Продажа по договору с учебными заведениями об использовании в учебном процессе по заявкам)
- 2. Microsoft Office
- 3. Windows 10
- 4. OfficeStd 2016 RUS OLP NL Acdmc, сублецензионный
- 5. Office 2016 (Наименование продукта: Microsoft Office Standart 2016 Russian Open No Level Academic);
- 6. Windows 10 Pro (Наименование продукта: Microsoft Windows 10 Home Russian Open No Level Academic Legalization Get Genuine (GGK) + Microsoft Windows 10 Professional (Pro – профессиональная) Russian Upgrade Open No Level Academic)
- 7. Windows 10 Pro (Наименование продукта:Microsoft Windows 10 Home Russian Open No Level Academic Legalization Get Genuine (GGK) + Microsoft Windows 10 Professional (Pro – профессиональная) Russian Upgrade Open No Level Academic
- 8. Windows 10 Pro (Наименование продукта: Microsoft Windows 10 Home Russian Open No Level Academic Legalization Get Genuine (GGK) + Microsoft Windows 10 Professional (Pro – профессиональная) Russian Upgrade Open No Level Academic ;

#### **8.5. Описание материально-технической базы, необходимой для осуществления образовательного процесса по дисциплине**

- 1. Компьютерный класс с доской
- 2. Видеопроектор с экраном

### **8.6. Иные сведения и (или) материалы**

Не предусмотрено

# **9. МЕТОДИЧЕСКИЕ УКАЗАНИЯ ДЛЯ ОБУЧАЮЩИХСЯ ПО ОСВОЕНИЮ ДИСЦИПЛИНЫ**

Виды учебных занятий и самостоятельная Организация деятельности обучающегося

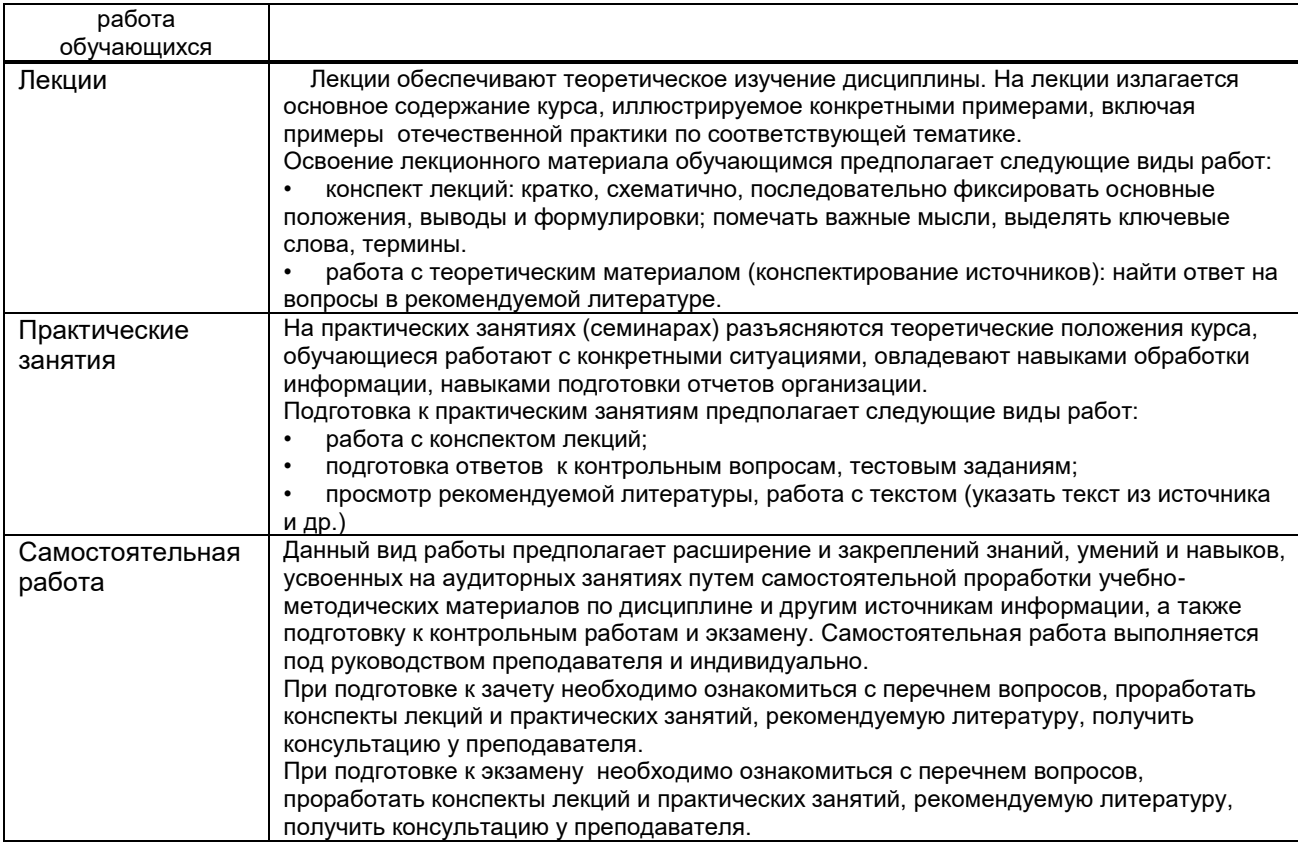

# **10. ФОНД ОЦЕНОЧНЫХ СРЕДСТВ ДЛЯ ПРОВЕДЕНИЯ ПРОМЕЖУТОЧНОЙ АТТЕСТАЦИИ**

## **10.1. Описание показателей и критериев оценивания компетенций на различных этапах их формирования, описание шкал оценивания**

### **10.1.1. Показатели оценивания компетенций на этапах их формирования**

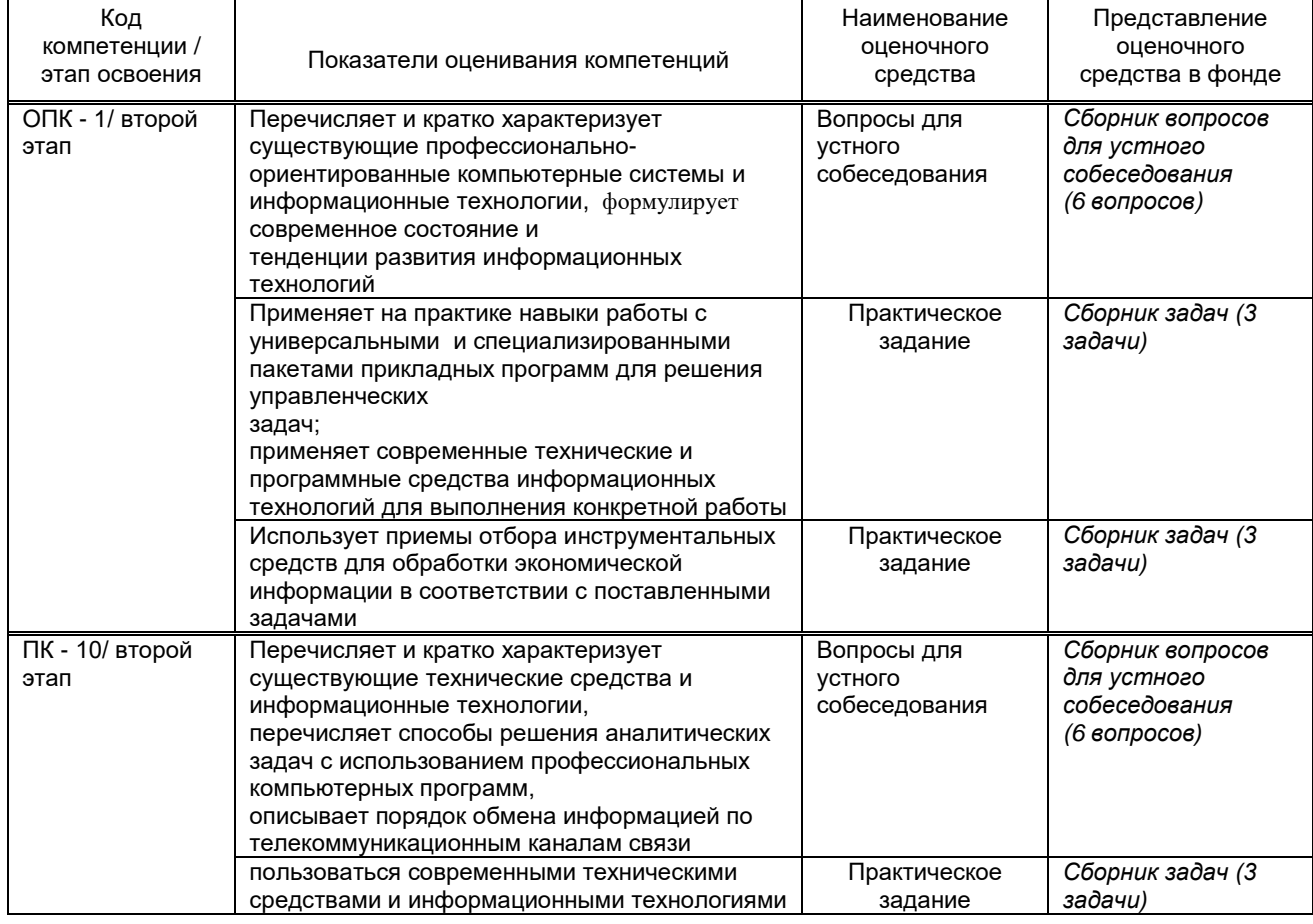

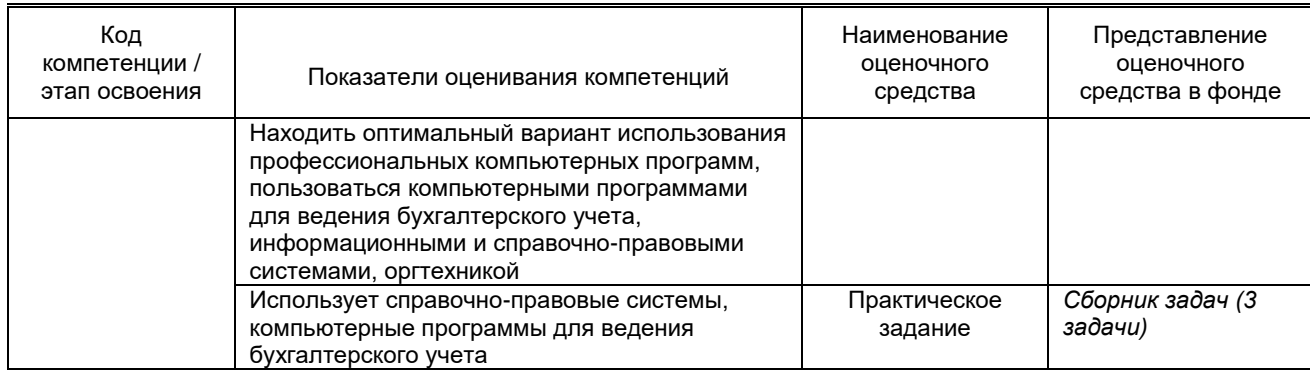

#### 10.1.2. Описание шкал и критериев оценивания сформированности компетенций Критерии оценивания сформированности компетенций

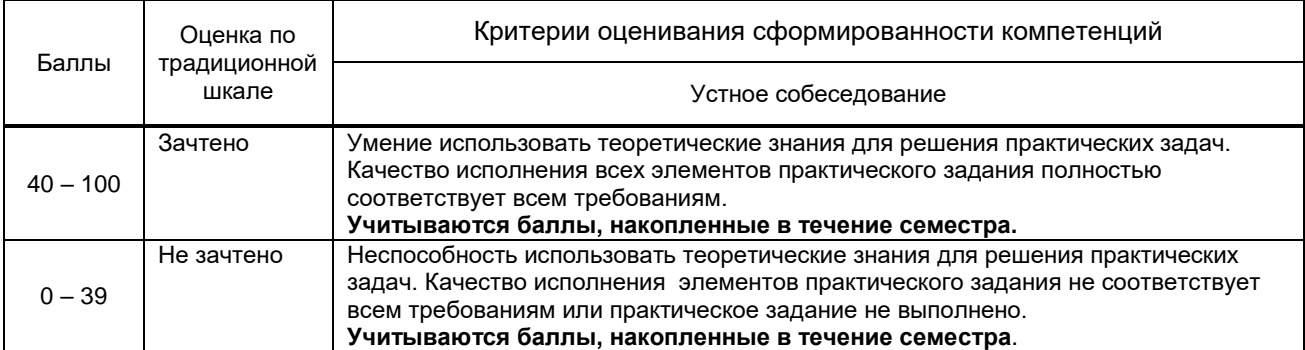

#### 10.2. Типовые контрольные задания или иные материалы, необходимые для оценки знаний, умений, навыков и (или) опыта деятельности, характеризующие этапы формирования компетенций

#### 10.2.1. Перечень вопросов, разработанный в соответствии с установленными этапами формирования компетенций

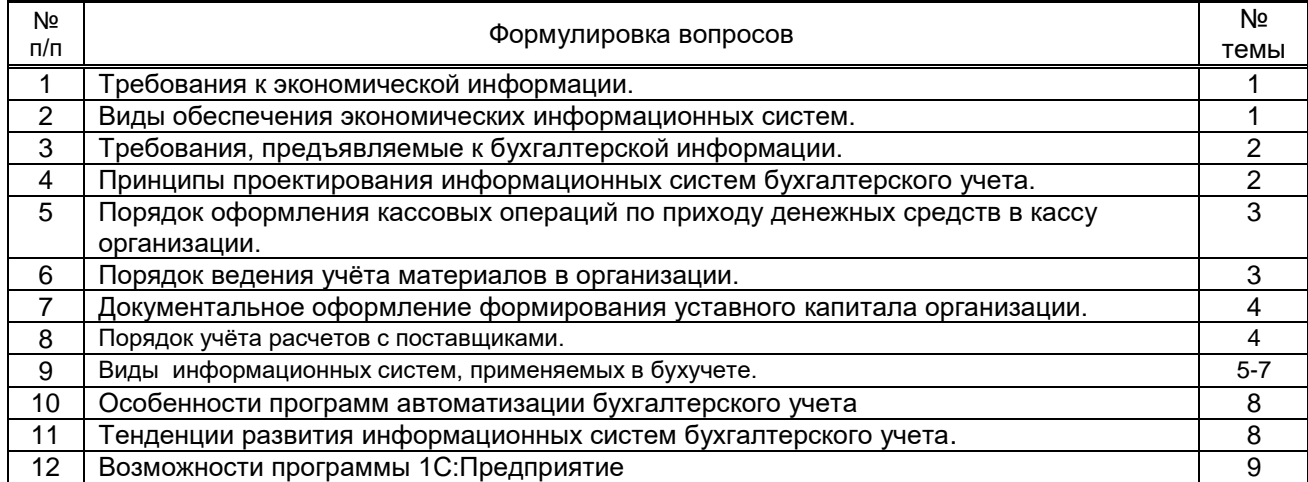

Вариант тестовых заданий, разработанных в соответствии с установленными этапами 10.2.2. Перечень тем докладов (рефератов, эссе, пр.), разработанных в соответствии с

#### установленными этапами формирования компетенций Вариант типовых заданий (задач, кейсов), разработанных в соответствии с установленными этапами формирования компетенций

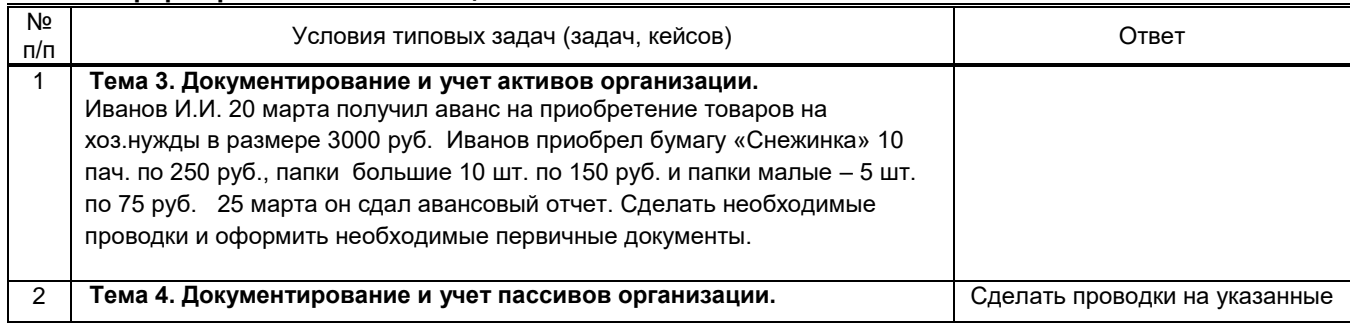

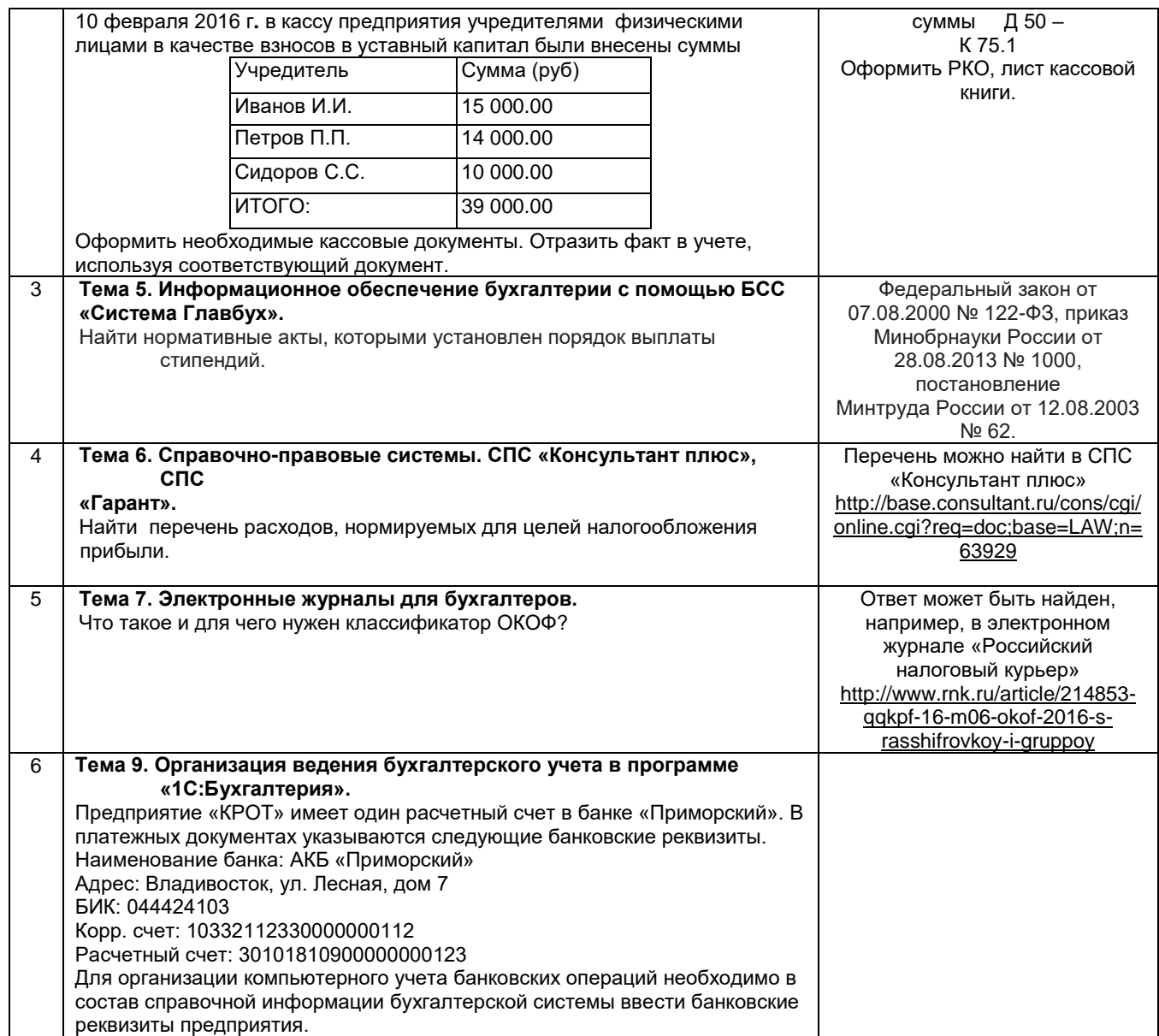

#### **10.3. Методические материалы,**

#### **определяющие процедуры оценивания знаний, умений, владений (навыков и (или) практического опыта деятельности), характеризующих этапы формирования компетенций**

 **10.3.1. Условия допуска обучающегося к сдаче** *(экзамена, зачета и / или защите курсовой работы*) **и порядок ликвидации академической задолженности** 

Положение о проведении текущего контроля успеваемости и промежуточной аттестации обучающихся (принято на заседании Ученого совета)

#### **10.3.2. Форма проведения промежуточной аттестации по дисциплине**

 $\overline{\text{V}}$  **X**  $\overline{\text{N}}$  письменная  $\overline{\text{N}}$  компьютерное тестирование  $\overline{\text{N}}$  иная<sup>\*</sup>

*\*В случае указания формы «Иная» требуется дать подробное пояснение*

### **10.3.3. Особенности проведения** *( зачета)*

Зачет проводится в устной форме. На подготовку студенту отводится 1 час. Обучающийся должен ответить на 2 теоретических вопроса и решить практическую задачу. Во время выполнения практической части студент может пользоваться информационными и справочно-правовыми системами.